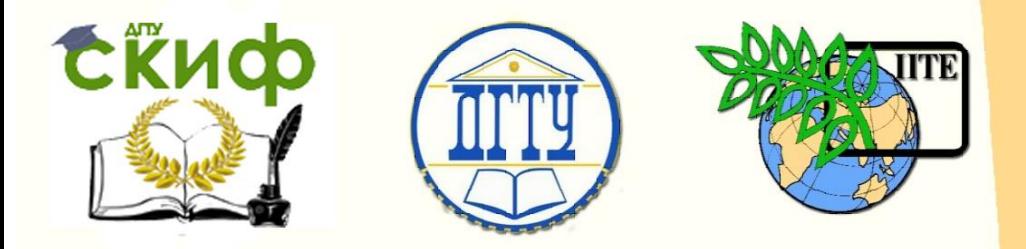

## ДОНСКОЙ ГОСУДАРСТВЕННЫЙ ТЕХНИЧЕСКИЙ УНИВЕРСИТЕТ

УПРАВЛЕНИЕ ДИСТАНЦИОННОГО ОБУЧЕНИЯ И ПОВЫШЕНИЯ **КВАЛИФИКАЦИИ** 

Кафедра «Физика»

## **Практикум**

по дисциплине «Физика» М8, М9

# **«Динамика поступательного движения»**

Авторы Кудря А.П., Кунаков В.С., Лемешко Г.Ф., Наследников Ю.М., Попова И.Г.

Ростов-на-Дону, 2022

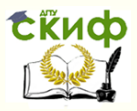

### **Аннотация**

Практикум предназначен для организации самостоятельной работы студентов при подготовке к лабораторному практикуму и рейтинговому контролю.

## **Авторы**

доцент Кудря А.П., д.т.н., профессор Кунаков В.С., профессор Лемешко Г.Ф., профессор Наследников Ю.М., ст. преподаватель Попова И.Г.

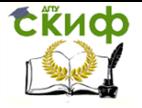

## **Оглавление**

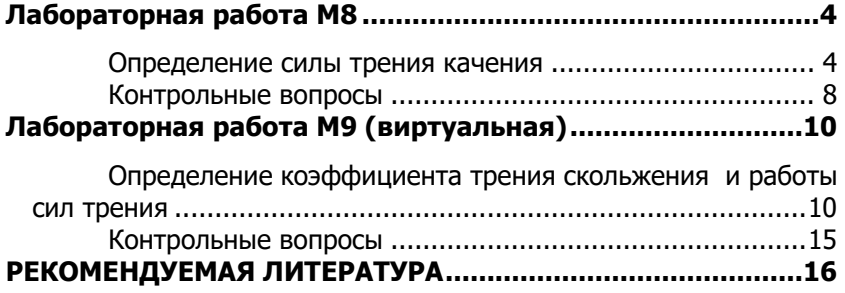

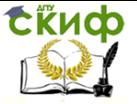

## **ЛАБОРАТОРНАЯ РАБОТА М8**

#### <span id="page-3-0"></span>**Определение силы трения качения**

<span id="page-3-1"></span>**Цель работы:** исследование кинематики и динамики равноускоренного движения системы связанных тел. Определение силы трения качения и работы, совершаемой системой против сил трения.

**Оборудование:** установка для выполнения работы, секундомер, набор грузов.

**Краткая теория**

Согласно второму закону Ньютона

\n
$$
\vec{a} = \frac{\sum \vec{F}}{m},
$$
\n(1)

\nThe

\n
$$
\vec{a} - \text{vckорение тела (или системы тел): } \sum \vec{F} - \text{рав-}
$$

где *a* – ускорение тела (или системы тел);  $\sum \vec{F}$ – равнодействующая сил, действующих на тело; *m* – масса тела. Принципиальная схема установки представлена на рис.1.

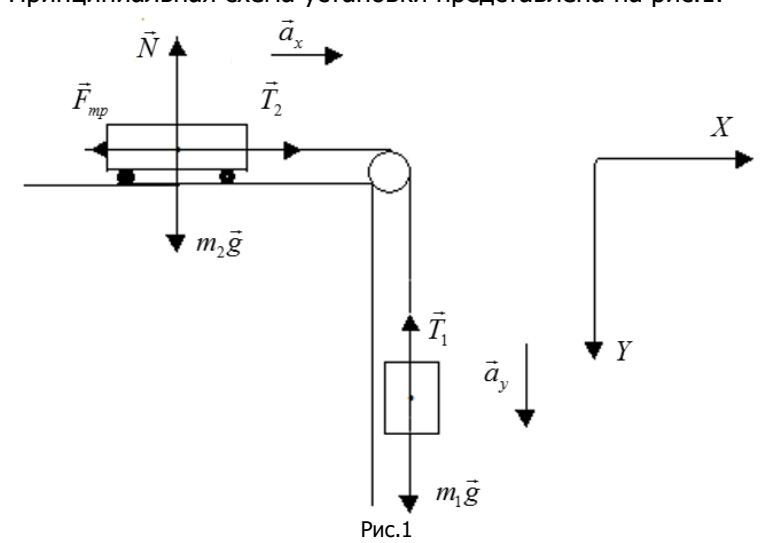

В работе исследуется движение тележки массой *m<sup>2</sup>* , движущейся горизонтально под действием силы натяжения нити, перекинутой через блок, к концу которой привязан груз массой *m<sup>1</sup>* .

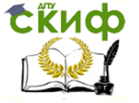

На рис.1 показаны силы, действующие на тела.

Следует отметить, что на тележку действует сила трения качения, возникающая между колесами, катящимися без скольжения, и поверхностью. Она намного меньше силы трения скольжения. Из теории трения следует, что сила трения качения для четырех колес равна

$$
F_{mp} = \mu \frac{m_2 g}{4R},\qquad (2)
$$

где  $\mu$ -коэффициент трения качения,  $R$  - радиус колеса тележки.

Из формулы (2) получаем коэффициент трения качения

$$
\mu = \frac{4F_{mp}R}{m_2g}.
$$
 (3)

Считаем нить нерастяжимой, поэтому модули ускорений тел одинаковы, т.е.

$$
a_x = a_y = a. \tag{4}
$$

Если пренебречь массами нити и блока, а также силой трения в блоке, то модули сил натяжения тоже одинаковы, т.е.

$$
T_1 = T_2 = T. \tag{5}
$$

Запишем второй закон Ньютона для двух тел с учетом (4) и (5):

$$
\begin{cases}\nT - F_{mp} = m_2 a, \\
m_1 g - T = m_1 a.\n\end{cases}
$$
\n(6)

Решая эту систему, получаем:

$$
F_{mp} = m_1 g - a(m_1 + m_2). \tag{7}
$$

Воспользуемся кинематическими формулами для пути *l* и скорости  $\boldsymbol{\nu}$  при равноускоренном движении без начальной скорости:

$$
l = \frac{at^2}{2}; \qquad v = at. \tag{8}
$$

Из (8) получаем:

$$
a = \frac{2l}{t^2} \,. \tag{9}
$$

Подставляем (9) в (7):  
\n
$$
F_{mp} = m_1 g - \frac{2l}{t^2} (m_1 + m_2).
$$
\n(10)

При движении тел часть механической энергии затрачивается на работу против сил сопротивления:

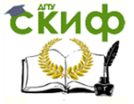

$$
A_{\text{comp}} = m_{1}g \cdot H - \left(\frac{m_{1}v^{2}}{2} + \frac{m_{2}v^{2}}{2}\right),
$$
 (11)

где  $m_{\scriptscriptstyle{I}}g\cdot H$  — потенциальная энергия тела  $\,m_{\scriptscriptstyle{I}}$ , находящегося на высоте *H* , потенциальная энергия тела *m<sup>2</sup>* не меняется;  $\overline{\phantom{a}}$ J Ì  $\overline{\phantom{a}}$  $\overline{\phantom{0}}$ ſ  $\ddot{}$ *2 m 2*  $\left(\frac{m_1 v^2}{2} + \frac{m_2 v^2}{2}\right)$ — сумма кинетических энергий тел в конце движения. Очевидно, что высота падения тела *m<sup>1</sup>* равна пути, пройденному телом *m<sup>2</sup>* , т.е. *H* = *l* . Скорость в конце пути определяется из формул (8): *t*  $v = \frac{2l}{r}$ .

Следует отметить, что работа сил сопротивления по модулю равна работе против сил сопротивления.

В результате получаем

$$
A_{\text{comp}} = m_1 g \cdot l - 2 \left(\frac{l}{t}\right)^2 (m_1 + m_2).
$$
 (12)

С другой стороны, работа против силы трения равна  $A_{mp} = F_{mp} \cdot l.$  (13)

#### **Задание 1. Определение силы трения качения и коэффициента трения качения.**

Занести в табл. 1 массы грузов *m<sup>1</sup>* и *m<sup>2</sup>* , а также путь *l* (по заданию преподавателя).

Определить время движения системы *t* . Опыт повторить 5 раз. Результаты занести в табл. 1.

Выполнить статистическую обработку времени по методу Стьюдента (табл. 1, 2). Занести в табл. 2 доверительную вероятность ( $\alpha$ ) по заданию преподавателя, коэффициент Стьюдента  $t(n,\alpha)$  и погрешность секундомера (  $\Delta\,t_{IP}^{\phantom i}$  ).

Таблица 1

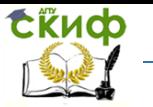

| $m1$ =                                  |  | $m_{2}$ = |  | $l =$ |  |  |
|-----------------------------------------|--|-----------|--|-------|--|--|
|                                         |  |           |  |       |  |  |
| $\boldsymbol{c}$                        |  |           |  |       |  |  |
| $\frac{\Delta t, c}{(\Delta t)^2, c^2}$ |  |           |  |       |  |  |
|                                         |  |           |  |       |  |  |

Таблица 2

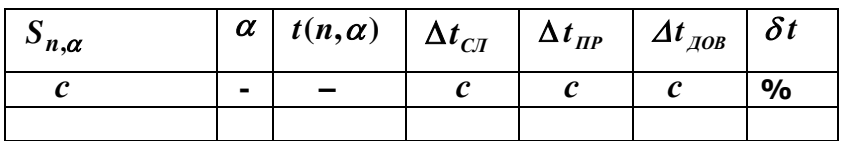

Рассчитать среднюю квадратическую погрешность по формуле:

$$
S_{n,t} = \sqrt{\frac{\sum_{i=1}^{n} (\Delta t_i)^2}{n(n-1)}},
$$

 $\Delta t_i$  – абсолютная погрешность каждого измерения; где  $n -$ число измерений;

$$
\Delta t_{CI} = t(\alpha, n) \cdot S_{n,t} \, .
$$

Абсолютная погрешность измерений:

$$
\Delta t_{\text{AOB}} = \sqrt{\left(\Delta t_{\text{CI}}\right)^2 + \left(\Delta t_{\text{IP}}\right)^2}.
$$

Относительная погрешность:

$$
\delta t = \frac{\Delta t_{\text{AOB}}}{\langle t \rangle} 100\% \cdot
$$

Определить для среднего значения времени силу трения по формуле (10). Занести результат в табл. 3.

Ta6-

лица 3

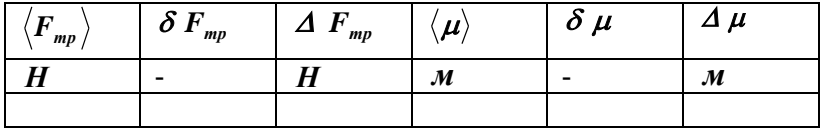

Вычислить относительную погрешность по формуле:

Управление дистанционного обучения и повышения квалификации

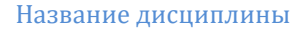

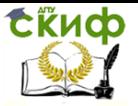

$$
\delta\,F_{mp}=\frac{g\langle t\rangle(\langle t\rangle\Delta m_1+2m_1\Delta t_{\text{AOB}}\,)+2(l\Delta m_2+m_2\Delta l\,)}{\langle t\rangle^2 m_1g-2l\cdot m_2}+2\frac{\Delta t_{\text{AOB}}}{\langle t\rangle},
$$

где  $\Delta l = 0,001$  *m*;  $\Delta m_1 = \Delta m_2 = 0,0005$  kz. Вычислить абсолютную погрешность по формуле:  $\boldsymbol{\Delta} \ \boldsymbol{F}_{\mathit{mp}} = \pm \langle \boldsymbol{F}_{\mathit{mp}} \rangle \cdot \boldsymbol{\delta} \, \boldsymbol{F}_{\mathit{mp}}.$ 

Результат представить в виде:

$$
F_{mp} = \langle F_{mp} \rangle \pm \Delta F_{mp}.
$$

По формуле (3) вычислить коэффициент трения, учитывая, что *R* =1,8 см. Результат занести в табл. 3.

Вычислить относительную и абсолютную погрешности по формулам:

$$
\delta \mu = \delta F_{_{mp}} + \frac{\Delta R}{R} + \frac{\Delta m_{_2}}{m_{_2}}, \quad \Delta \mu = \langle \mu \rangle \times \delta \mu \ ,
$$

 $r$ де  $\Delta R = 0.05$  *см*. Результат представить в виде:  $\mu = \langle \mu \rangle \pm \Delta \mu$ .  $F_{mp} = \langle F_{mp} \rangle \pm \Delta F_{mp}$ .<br>
Муле (3) вычислить коэффиц<br>
I. Результат занести в табл. 3<br>
лть относительную и абсолк<br>  $F_{mp} + \frac{\Delta R}{R} + \frac{\Delta m_2}{m_2}, \quad \Delta \mu = \langle \mu, \nabla \rangle$ <br>  $R = 0,05 \text{ cm}$ .<br>
ат представить в виде:<br>  $\rangle \pm \Delta \mu$ .<br> **. О** 

#### **Задание 2. Определение работы силы трения качения.**

Рассчитать работу сил сопротивления *Асопр* по формуле (12),

подставляя *t* – среднее время из табл. 1.

Рассчитать работу силы трения *Атр* по формуле (13) .

Сравнить *Асопр* и *Атр* .

<span id="page-7-0"></span>Сделать выводы.

#### **Контрольные вопросы**

- 1. Сформулируйте законы Ньютона.
- 2. Что называется массой тела?
- 3. Что называется силой?
- 4. Как производится сложение сил?
- 5. Что называется силой сопротивления?
- 6. Что называется силой трения? Как она направлена?
- 7. Сформулируйте закон сохранения механической

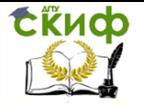

- 8. Что называется потенциальной и кинетической энергией.
- 9. Как определить механическую работу?

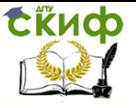

## ЛАБОРАТОРНАЯ РАБОТА М9 (ВИРТУАЛЬНАЯ)

#### <span id="page-9-1"></span><span id="page-9-0"></span>Определение коэффициента трения скольжения и работы сил трения

Цель работы: 1) определить коэффициент трения между телом и опорой; 2) определить работу сил трения в системе.

Оборудование: ЭВМ с введенной в нее программой.

#### Краткая теория

Сухое трение возникает между соприкасающимися поверхностями при их относительном перемещении (трение скольжения) или при попытках вызвать такое перемещение (трение покоя). Опытным путем установлено, что сила трения скольжения (покоя) не зависит от плошади соприкасающихся поверхностей и пропорциональна модулю силы нормального давления ( $F_{\pi} = N$ ):

 $F_{mp}=\mu \cdot NF_{mn}=\mu \cdot N.$ 

Безразмерный множитель µ называется коэффициентом трения скольжения. Он зависит от природы и состояния трущихся поверхностей, а также незначительно от величины скорости относительного движения (на практике обычно пренебрегают).

Модуль трения покоя всегда равен величине приложенной к телу внешней силы и находится в интервале:

 $0 \leq F_{0mn} \leq F_{mn}$ 

а коэффициент трения покоя  $-0 \le \mu_0 \le \mu$ .

Коэффициент трения покоя зависит от тех же факторов, что и коэффициент трения скольжения.

Представим установку, с помощью которой можем определить коэффициент сухого трения и установить интервал, в котором колеблется коэффициент трения покоя.

Установка состоит из наклонной плоскости, на конце которой установлен неподвижный блок. Угол наклона  $\alpha$  плоскости относительно горизонтали можно изменять в интервале 0-70°. Через невесомый блок В перекинута невесомая нить, к концам которой прикреплены два тела  $A \cup C$  (рис. 1).

Управление дистанционного обучения и повышения квалификации

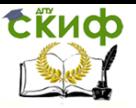

Название дисциплины

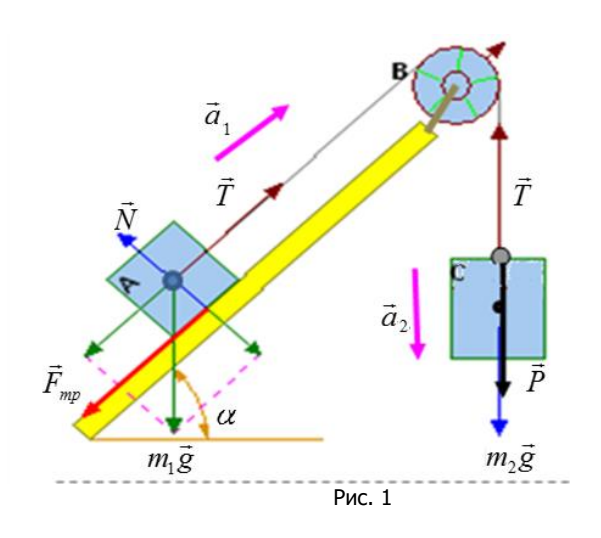

Тело массой  $m_{\text{\tiny{l}}}$  движется по наклонной плоскости вертикали, а тело массой  $m^{}_2$  – вертикали.

Получим основные кинематические и динамические характеристики системы связанных тел (тело массой  $\,m_2^{}\,$  движется вниз).

Ускорения обоих тел равны по модулю:  $|\vec{a}_1| = |\vec{a}_2| = a$ .

Второй закон Ньютона для каждого тела системы в проекции на ось, совпадающую по направлению с вектором ускорения, имеет вид:

$$
m_2 g - T = m_2 a;
$$
  
\n
$$
T - m_1 g \cdot \sin \alpha - \mu \cdot m_1 g \cdot \cos \alpha = m_1 a,
$$
\n(1)

Совместное решение уравнений (1) позволяет определить коэффициент трения скольжения:

$$
\mu = \frac{m_2 g - m_1 g \cdot \sin \alpha - (m_1 + m_2) a}{m_1 g \cdot \cos \alpha} \tag{2}
$$

а также силу натяжения нити, действующую на каждое тело:  $T = m_2 (g - a)$ ,

где *a* – ускорение движения тел системы.

Вес тела ( *P* ) – это сила, действующая на опору или растягивающая подвес, приложена к опоре или подвесу. Вес зависит от ускорения, с которым движется тело. Вектор веса *P* тела *C* , в соответствии с третьим законом Ньютона, равен по величине, про тивоположен по направлению силе натяжения  $T$  и приложен

к нити (см. рис. 1):  $\overline{P} \! = \! - \! T$  $\Rightarrow$   $\Rightarrow$  $=-\overline{T}$  . Поэтому при движении без ускорения вес по модулю совпадает с силой тяжести, т.е. для тела *C*  $P^{}_0 = m^{}_2 g$  , а при движении с ускорением вниз

СЁИФ

$$
P = m_2(g - a). \tag{3}
$$

Из формулы (3) видно, что если  $a = g$  , то  $\overline{P} = 0$  . Это состояние называется невесомость.

На рис. 2 приведен один из характерных вариантов такого движения, где указаны функциональные зависимости ускорения и скорости тел системы от времени  $a(t)$  и  $v(t)$ .

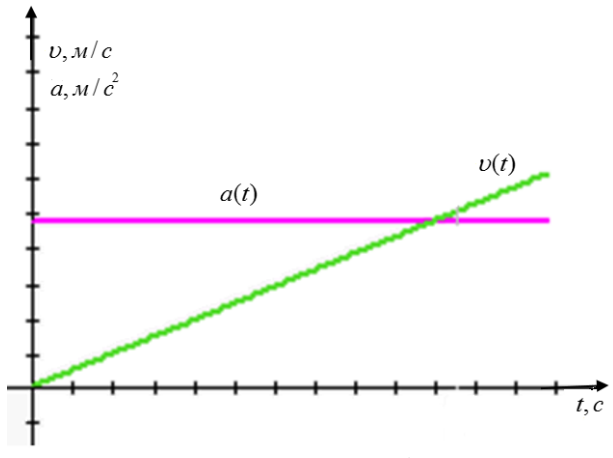

Рис. 2

Рассмотрим энергетические преобразования в системе. В начальный момент времени тела системы обладали относительно нижнего положения тела  $m_{_2}$ (на рис. 1 пунктирная линия) потенциальной энергией

$$
E_{p1} = m_2 g \cdot h + m_1 g \cdot h_1,
$$

где  $h_{\rm l}$ – положение первого тела относительно выбранного уровня; *h* – положение второго тела относительно выбранного уровня.

Когда тело  $m_{\tilde{2}}$  опустится до нижнего уровня, потенциальная энергия тел системы будет равна

$$
E_{p2} = m_1 g (l \sin \alpha + h_1),
$$

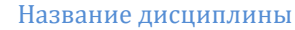

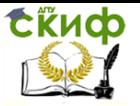

где  $\,l\,$  – путь, пройденный телом  $\,m_{\rm l}\,$  вдоль наклонной плоскости. Очевидно, что *l* = *h* . Поэтому  $E_{p2} = m_1 g(h \sin \alpha + h_1).$ Изменение потенциальной энергии тел системы  $\Delta E_p = E_{p2} - E_{p1} = -(m_2 g \cdot h - m_1 g \cdot h \cdot \sin \alpha)$  $(4)$ Изменение кинетической энергии тел системы  $\Delta E_{k} = (m_{2} + m_{1})v^{2}/2$  $(5)$ Общая работа сил сопротивления и трения в системе

 $A_{\text{comp}} = \Delta E_p + \Delta E_k$ ,  $(6)$ 

а работа силы трения cкольжения на наклонной плоскости равна

$$
A_{mp} = F_{mp} \cdot l \cdot \cos \pi = -\mu \cdot m_1 g \cdot \cos \alpha \cdot h. \tag{7}
$$

#### О программе

Программа иллюстрирует ориентацию векторов сил, действующих на тела системы, участвующих в равноускоренном движении. Разработана студентом факультета «Автоматизация и информатика» Березой Вячеславом.

#### **Выполнение работы**

#### **Задание 1. Определение коэффициента трения скольжения.**

1. Открыть папку «Трибометр» и файл «Mechmodeling.ехе».

2. В открывшемся окне установить: угол наклона  $\alpha$  =  $20$  ÷  $25^{\rm o}$ ; массу тела  $\,A\,$   $m_{\rm l}$  и массу тела  $\,C\,m_{\rm 2}^{}$ (по заданию преподавателя), массу блока  $\,B\,$   $m$   $=$   $0$  , массу жидкости  $\,m_{_{\!\scriptscriptstyle\mathcal{H}}}\!=\!0$  , скорость уменьшения массы жидкости  $\Delta m = 0$ .

3. В закладке «Метод» установить опцию «Эксперимент», а в закладке «Графики» - «Настройки». В опции «Настройки» очистить поле графиков и активизировать графики ускорения и скорости.

4. Закрыть панель настроек и нажать клавишу ввода в ЭВМ пара-метров-**√.** Клавишу ввода параметров нажимать до тех пор, пока получатся зависимости ускорения и скорости от времени, похожие на рис. 2.

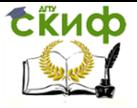

5. Запустить программу в работу клавишей «Пуск». Через равные промежутки времени ( $\Delta t = 0.3$ с) останавливать работу программы клавишей «Пауза» (повторное нажатие клавиши продолжит работу ЭВМ). Во время остановки работы программы записать значения времени  $t$  и пройденный телами путь  $h$ . Вычислить ускорение и скорость тел, по формулам  $a = 2h/t^2$ и  $v = a \cdot t$ , соот-ВАТСТВАННО.

6. Повторить пункт 5 минимум 5 раз.

7. По формуле (2) вычислите коэффициент трения скольжения.

8. Результаты измерений и вычислений занесите в табл. 1.

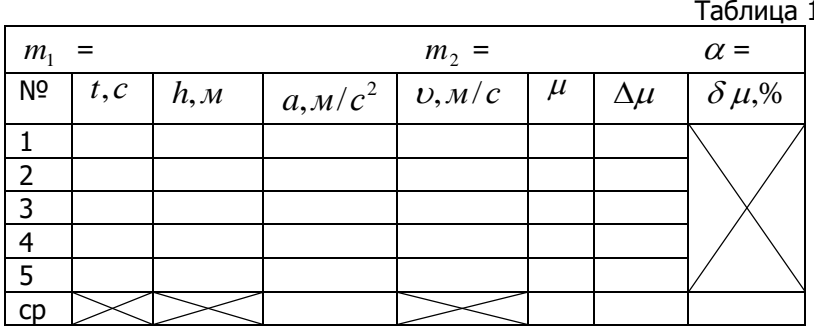

9. Вычислить средние значения коэффициента трения, абсолютную и относительную погрешности.

10. Для среднего значения ускорения вычислить вес тела  $\,C$ , по формуле  $P = m_2(g - a)$ , и его изменение по формуле  $\Delta P = P - m_2 g$ .

10. По экспериментальным данным построить графики зависимостей ускорения и скорости тел системы от времени  $a(t)$  и  $v(t)$ .

11. По проделанной работе сделать вывод.

#### Задание 2. Расчет энергетических преобразований в системе.

1. Используя данные предыдущего задания вычислить изменение в системе: потенциальной энергии по формуле (4); кинетической энергии по формуле (5).

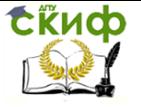

2. По формуле (6) вычислить общую работу сил сопротивления в системе.

3. По формуле (7) вычислить работу силы трения на наклонной плоскости.

4. Сопоставить результаты пунктов 2, 3 и сделать вывод.

#### **Контрольные вопросы**

<span id="page-14-0"></span>1. Что понимают под сухим трением и в чем состоит механизм трения скольжения и трения покоя?

2. От каких факторов зависит коэффициент трения скольжения и покоя?

3. В каком интервале значений находится коэффициент трения покоя?

4. Что называется весом и от чего он зависит?

5. Что понимают под изменением веса тела?

6. Что называется невесомостью?

7. Как определить изменения потенциальной и кинетической энергий в системе?

8. Как определить работу силы трения на наклонной плоскости?

9. Как определить работу всех сил сопротивления?

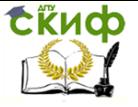

## **РЕКОМЕНДУЕМАЯ ЛИТЕРАТУРА**

- <span id="page-15-0"></span>1. Савельев И.В. Курс общей физики. Т.1 / И.В. Савельев. – М.: Наука; СПб.: Лань, 2006.
- 2. Трофимова Т.И. Курс физики / Т.И. Трофимов. М.: Высш. шк., 2015.
- 3. Справочное руководство по физике. Механика, молекулярная физика, электричество, магнетизм: учеб.-метод. пособие. Ч. 1. – Ростов н/Д: Издательский центр ДГТУ, 2008.